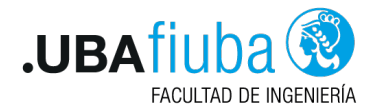

#### Taller de Programación I Introducción a Redes y Sockets en Rust

Ing. Pablo A. Deymonnaz pdeymon@fi.uba.ar

Facultad de Ingeniería Universidad de Buenos Aires

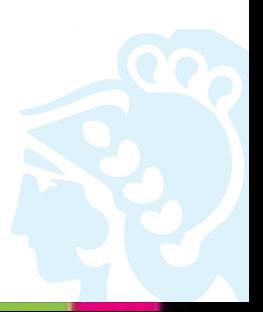

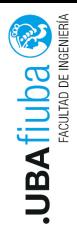

# <span id="page-1-0"></span>Índice

#### 1. [Introducción](#page-1-0)

2. [Sockets en Rust](#page-7-0)

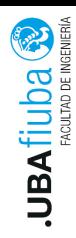

### Introducción

#### I Permiten la comunicación entre dos procesos diferentes

- $\blacktriangleright$  En la misma máquina
- $\blacktriangleright$  En dos máquinas diferentes
- $\triangleright$  Se usan en aplicaciones que implementan el modelo cliente servidor:
	- I Cliente: es activo porque inicia la interacción con el servidor
	- **In Servidor:** es pasivo porque espera recibir las peticiones de los clientes

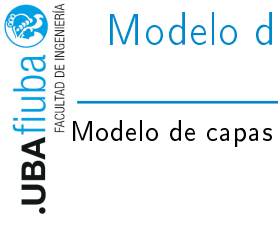

### Modelo de capas del software de red

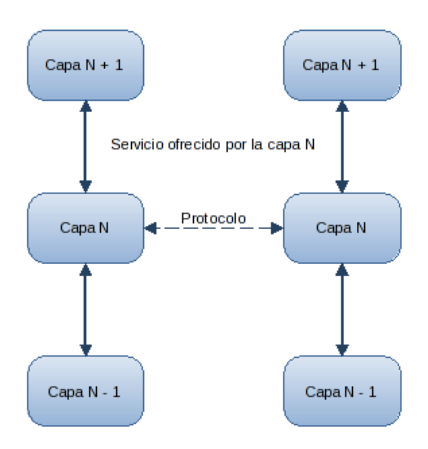

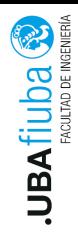

## Tipos de servicio

#### Sin conexión

- $\blacktriangleright$  Los datos se envían al receptor y no hay control de flujo ni de errores.
- $\blacktriangleright$  Sin conexión con ACK
	- ▶ Por cada dato recibido, el receptor envía un acuse de recibo conocido como ACK.
- $\blacktriangleright$  Con conexión
	- ▶ Tres fases: establecimiento de la conexión, intercambio de datos y cierre de la conexión. Hay control de flujo y control de errores.

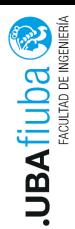

### Modelo OSI

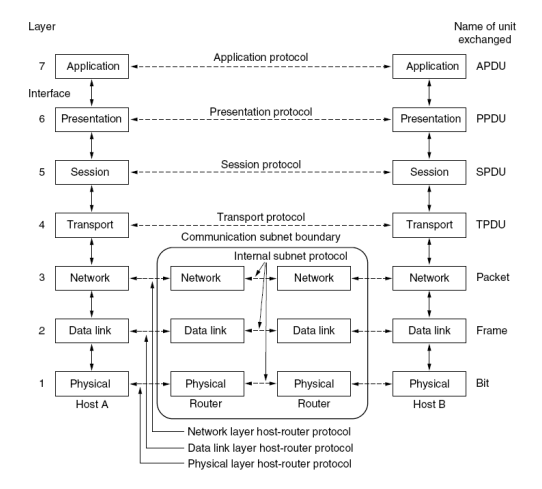

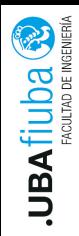

- **In Stream sockets:** usan el protocolo TCP: entrega garantizada del flujo de bytes.
- ▶ Datagram sockets: usan el protocolo UDP: la entrega no está garantizada; servicio sin conexión.
- $\triangleright$  Raw sockets: permiten a las aplicaciones enviar paquetes IP.
- ▶ Sequenced packet sockets: similares a stream sockets, pero preservan los delimitadores de registro. Utilizan el protocolo SPP (Sequenced Packet Protocol).

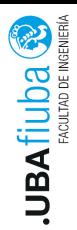

### <span id="page-7-0"></span>Índice

#### 1. [Introducción](#page-1-0)

2. [Sockets en Rust](#page-7-0) **[Servidor](#page-8-0)** 2) [Cliente](#page-13-0) **[Finalización](#page-15-0)** 

<span id="page-8-0"></span>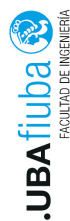

- La biblioteca de networking de Rust se encuentra en el módulo<br> **D**<br>
La biblioteca de networking de Rust se encuentra en el módulo std::net.
	- Para el Servidor.
		- **Example Paso:** Asociar el socket a una dirección El método bind crea un nuevo TcpListener y lo asocia a una dirección específica.
	- pub fn bind<A: ToSocketAddrs>(addr: A) -> Result<TcpListener>
	- El listener retornado está listo para aceptar conexiones.
	- let listener = TcpListener::bind(" $127.0.0.1:80"$ )?;

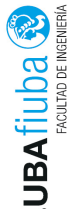

▶ Segundo Paso: Obtener conexiones establecidas. Sobre la estructura TcpListener se obtienen conexiones establecidas.<br>
Sobre la estructura TcpListener se obtienen conexiones establecidas.

El método incoming retorna un iterador que devuelve una secuencia de streams de tipo TcpStream.

```
pub fn incoming(<i>kself</i>) -> Incoming<'<sub>-</sub>
```
Cada stream representa una conexión abierta entre el cliente y el servidor.

```
for stream in listener.incoming() {
  let stream = stream.unwrap();
  println!("Conexion establecida!");
}
```
La iteración es sobre "intentos de conexiones". Puede retornar Err.

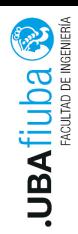

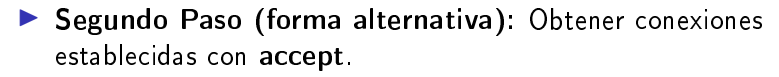

EL método accept obtiene una conexión establecida de un listener.

```
pub fn accept(&self) -> Result<(TcpStream, SocketAddr)>
```
El hilo se bloquea hasta que haya una conexión establecida.

```
match listener.accept() {
   Ok((\texttt{--socket}, \texttt{addr})) \Rightarrow \texttt{println}!("nuevo \texttt{cliente}: \{:\}", addr),
  Err(e) => println!("error: \{:\}?}", e),
}
```
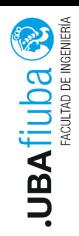

▶ Tercer Paso: Leer datos del socket: read. TcpStream implementa el método read (del trait std::io::Read). fn read( $\text{kmut}$  self, buf:  $\text{kmut}$  [u8]) -> Result<usize> por ejemplo: let mut buffer =  $[0; 1024]$ ;

```
stream.read(\&mut buffer).unwrap();
```
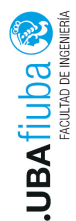

**Escribir una respuesta:** El servidor envía una respuesta a una petición del cliente. Tepse de la método envía una respuesta a una respuesta a una respuesta a una petición del cliente.<br>
TepStream implementa el método write (del trait *std::io::Write*).

```
fn write(\text{kmut} self, buf: \text{$k$}[u8]) -> Result<usize>
```
por ejemplo:

let response = "Respuesta! $\n\overline{\mathbf{n}}$ ";

```
stream.write(response.as_bytes()).unwrap();
stream.flush().unwrap();
```
El método flush realiza una espera, previniendo que el programa continúe sin haber escrito en la conexión todos los bytes. Flush this output stream, ensuring that all intermediately buffered contents reach their destination.

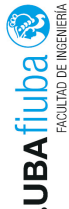

# <span id="page-13-0"></span>Cliente TCP

El cliente debe establecer la conexión con el servidor.<br>
Se El cliente debe establecer la conexión con el servidor.<br>
D. Construir la dirección de destino Construir la dirección de destino

 $\blacktriangleright$  A partir de una dirección IP:

use std::net::{IpAddr, Ipv4Addr, SocketAddr};

 $let$  socket =

SocketAddr::new(IpAddr::V4(Ipv4Addr::new(127, 0, 0, 1)), 8080)

▶ A partir de un nombre: método to socket addrs

fn to socket  $adirs(kself) \rightarrow Result \le Self::Iter>$ 

por ejemplo:

let mut addrs\_iter = "localhost:443".to\_socket\_addrs().unwrap();

Devuelve un iterador de direcciones.

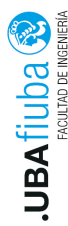

# Cliente TCP

Conectarse al servidor: el cliente ejecuta el método connect

```
pub fn connect<A: ToSocketAddrs>(addr: A) -> Result<TcpStream>
```
Este método abre una conexión al host remoto.

Si se le envía un array de direcciones, intenta conectarse a cada una, hasta lograrlo.

```
let addrs = [
  SocketAddr::from(([127, 0, 0, 1], 8080)),
  SocketAddr::from(([127, 0, 0, 1], 8081)),
];
if let 0k(\text{stream}) = TcpStream::connect(<math>k</math>address[...] ) {println!("Connectado al servidor!");
} else {
  println!("No se pudo conectar...");
}
```
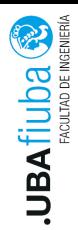

#### <span id="page-15-0"></span>Cliente TCP

Para enviar y recibir datos, el cliente ejecuta los métodos read y write igual que el servidor.

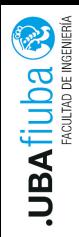

- El cierre de la conexión TCP puede ser realizado de forma individual.
- $\blacktriangleright$  La conexión establecida con  $TcpStream$  se cierra cuando el valor ejecuta drop. Esto inicia el envío del mensaje close de TCP.
- ▶ El método shutdown pude cerrar el extremo de escritura, de lectura o ambos.

pub fn shutdown( $\&$ self, how: Shutdown) -> Result<()>

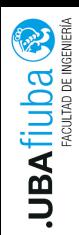

# Bibliografía

#### $\blacktriangleright$  The Rust Programming Language, https://doc.rust-lang.org/book/

- **Chapter 20. Final Project: Building a Multithreaded Web** Server
- $\triangleright$  Módulo std::net, https://doc.rust-lang.org/std/net/
- **Computer Networks**, Andrew S. Tanenbaum, cuarta edición.
- Unix Network Programming Volume 1 The Sockets Networking API, Richard Stevens, tercera edición